## Courses in English Course Description

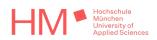

| Department              | 03 Mechanical, Automotive and Aeronautical Engineering                                                                                                    |
|-------------------------|----------------------------------------------------------------------------------------------------|
| Course title            | Composite Materials, Mechanics and Construction                                                                                                    |
| Hours per week (SWS)    | 4                                                                                                    |
| Number of ECTS credits  | 5                                                                                                    |
| Course objective        | The purpose of this module is to deliver to the student the necessary engineering competencies to be able to apply composite materials. After taking this unit the student should be able to: - Understanding of fibre design and orientation, fibre preforms and textiles - Calculate stiffness, stresses and strains in composite materials (laminate theory) - Predict failure and safety factors - Design and calculation of load introduction elements - Analysis of damages, knowledge of damage tolerance principal Knowledge about fundamental manufacturing methods                                |
| Prerequisites           | Chemistry, Polymer technique, Engineering Mechanics                                                                                                    |
| Recommended reading     | Scriptum, Schürmann: "Konstruieren mit Faser-Kunststoff-Verbunden", Stephan Tsai "Composite Design", Autar K. Kaw "Mechanics of Composite Materials".                                                                                                    |
| Teaching methods        | Course lecture                                                                                                    |
| Assessment methods      | Exam according to the legal framework of the degree program in which this course is offered. Approved aides for the examination will be published by means of the examination announcement.                                                                                                    |
| Language of instruction | English                                                                                                    |
| Name of lecturer        | Prof. Dr. Alexander Horoschenkoff                                                                                                    |
| Email                   | alexander.horoschenkoff@hm.edu                                                                                                    |
| Link                    |                                                                                                    |
| Course content          | Material and calculation aspects:<br>Material characteristics and their experimental determination, laminate theory and failure calculation (Tsai<br>Wu and Puck), interlaminar and intralaminar stresses, fibre types and properties, semi finish products<br>(non crimp fabric, prepreg etc.), damage and failure analysis (micro-crack, fibre breakage, delamination)<br>Design aspects and structural mechanics:<br>Design and calculation of girders and beams, leaf springs and vessels<br>Principal manufacturing methods:<br>Prepreg and autoclave manufacturing method, high pressure RTM, winding |

Remarks

## Courses in English Course Description

HIM Hochschule München University of Applied Sciences

bitte **zuerst** Feld B1 anklicken, dann Pfeil, um Fakultät aus Liste auszuwählen